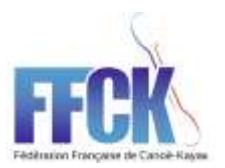

# **SURVEILLANCE MEDICALE REGLEMENTAIRE NOUVEAU MODE D'EMPLOI**

Dans le cadre de la Surveillance Médicale Réglementaire (SMR) imposée par la loi, la FFCK a choisi d'assurer la gestion des dossiers médicaux grâce à la solution logicielle ASKAMON. Les dernières évolutions nous permettent de bénéficier d'une version aboutie et pleinement opérationnelle.

**C'est pourquoi, a daté de ce jour, la validation de la SMR s'effectuera uniquement par le biais du dossier web patient Askamon.**

Pour un fonctionnement optimal, nous invitons les Sportifs à lire et à respecter les modalités suivantes :

## **1. POUR INSERER LES BILANS DES EXAMENS MEDICAUX, LES IMPRIMES TYPES**

(à utiliser en priorité) ont été modifiés pour faciliter leur insertion dans votre dossier web patient Askamon. Ils sont accessibles sur le site web de la FFCK à l'adresse suivante : <http://www.ffck.org/federation/sport-haut-niveau/smr/#1454102611851-f155e7f9-2d93>

Un imprimé regroupe la bandelette urinaire et le bilan diététique. La nouvelle fonctionnalité du logiciel permet d'insérer en une seule fois cet imprimé dans les deux champs (bandelette urinaire ; bilan diététique).

Pour le bilan biologique, l'imprimé a été supprimé. Il est demandé d'insérer l'analyse et le compte-rendu du laboratoire qui a réalisé l'examen.

**Attention ne pas utiliser les anciens imprimés-types qui ne pourront pas être validés par le médecin fédéral.**

### **2. RESPONSABILITE DE L'INSERTION DES DOCUMENTS DANS LE DOSSIER WEB PATIENT**

L'athlète est responsable de l'insertion des documents dans son dossier web patient. Pour cela, les bilans et comptes-rendus doivent être scannés ou photographiés. Le médecin qui a réalisé le bilan peut insérer directement ces documents sous réserve qu'il utilise le logiciel Askamon et que des droits d'accès à votre dossier web patient aient été ouverts. Pour cela il convient de s'adresser à Eva Kopp (ekopp@ffck.org) qui vous indiquera la démarche à suivre.

**Attention il ne faut plus adresser les documents à la Fédération. En cas de difficultés, les sportifs non inscrits dans un pôle France doivent se rapprocher du Cadre Technique de sa région ou du directeur de Pôle France pour les autres.** 

#### **3. INSERTION DES BILANS MEDICAUX : LES REGLES A RESPECTER**

• Veillez à ce que les bilans médicaux soient nominatifs, signés, datés et tamponnés par le médecin.

• Scannez les documents dans le bon sens de lecture et les intégrer dans votre dossier web patient Askamon en fichier .pdf uniquement.

• Ne pas mettre d'accent dans les noms de fichiers enregistrés en .pdf.

• Indiquez dans le champ « date du document », la date de réalisation de l'examen (et non pas la date à laquelle vous intégrez votre bilan dans Askamon).

• Veillez à ce que les pièces jointes correspondent bien aux rubriques choisies. Un « bilan psychologique » intégré dans la rubrique « bilan dentaire » ne sera pas validé.

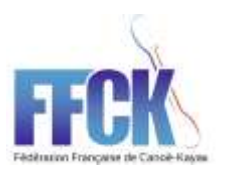

# **Vous retrouverez l'ensemble des examens à réaliser annuellement ci-dessous :**

## **1° Un examen médical réalisé par un médecin du sport comprenant :**

- a) un examen clinique avec interrogatoire et examen physique selon les recommandations de la société française de médecine de l'exercice et du sport ;
- b) un bilan diététique et des conseils nutritionnels ;

c) un bilan psychologique visant à dépister des difficultés psychopathologiques pouvant être liées à la pratique sportive intensive ;

d) la recherche indirecte d'un état de surentraînement via un questionnaire élaboré selon les recommandations de la société française de médecine de l'exercice et du sport.

## **2° Un électrocardiogramme de repos.**

NB : à la demande du médecin du sport et sous sa responsabilité, les bilans psychologiques et diététique mentionnés au 1° pourront être effectués respectivement par un psychologue clinicien ou un diététicien.

#### **PRISE EN CHARGE FINANCIERE**

## **POUR LES SPORTIFS INSCRITS EN STRUCTURES PEX**

(Pôle France de Vaires-sur-Marne, Pôle France de Cesson-Sévigné, Pôle France de Nancy et le Pôle France de Pau, Pôle France de Toulouse) :

La prise en charge financière est complète. Elle est organisée par la structure d'accueil. Le directeur de pôle peut vous accompagner dans vos démarches.

## **POUR LES SPORTIFS DE HAUT NIVEAU HORS STRUCTURE**

L'organisation des examens incombe aux sportifs eux mêmes. Ils transmettent les factures des examens obligatoires de la SMR à la FFCK en s'assurant que la nature des examens y figure et un Relevé d'Identité Bancaire. Ces factures acquittées sont à adresser à :

#### **FFCK**

A l'attention d'Hélène GOUELLO / Surveillance Médicale Réglementaire

87, quai de la Marne

## 94 344 Joinville-le-Pont Cedex

La FFCK effectue le remboursement une fois l'examen validé par le médecin fédéral au travers du dossier web patient.

**Aucun examen ne pourra être remboursé s'il n'est pas inséré dans le dossier web patient.** 

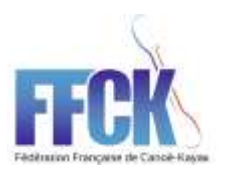

## **POUR LES SPORTIFS ESPOIRS EN STRUCTURE DU PASS ET HORS STRUCTURE**

L'organisation des examens incombe aux sportifs ou le cas échéant, à la structure qui l'accueille. La Surveillance Médicale Réglementaire des sportifs Espoirs est indemnisée à hauteur de 50 € par an et par sportif sous réserve que l'ensemble des examens soient effectués et validés au travers du dossier web patient par le médecin fédéral. Le CTS de votre région peut vous guider dans vos démarches.

La demande d'indemnisation doit être effectuée avant le 1<sup>er</sup> septembre de l'année en cours par l'intermédiaire du CRCK auquel vous êtes rattaché. Pour cela vous devez faire parvenir l'ensemble de vos factures des examens de la SMR au CTS de votre région. Le CRCK effectuera ensuite les démarches auprès de la FFCK.

**Attention, les sportifs dits « admissibles », suite aux tests PASS validés par la commission d'admission et inscrits dans une structure du PASS, ne bénéficieront pas de remboursement. Ils doivent néanmoins se soumettre aux obligations de la Surveillance Médicale Réglementaire.**

**L'ensemble des informations liées à l'organisation et à la gestion de la Surveillance Médicale Réglementaire est consultable sur le site de la FFCK dans l'onglet Haut Niveau rubrique Surveillance Médicale Réglementaire.** Nous veillerons au respect des règles en vigueur. Afin de ne mettre personne en difficulté, notamment lors de la période des mises en liste au mois de septembre une implication forte, sérieuse et régulière vous est demandée.